# **Data Mining**

**Datenströme**

#### **Johannes Zschache Wintersemester 2019**

**Abteilung Datenbanken, Universität Leipzig http://dbs.uni-leipzig.de**

Data Mining 10-1

# **Übersicht**

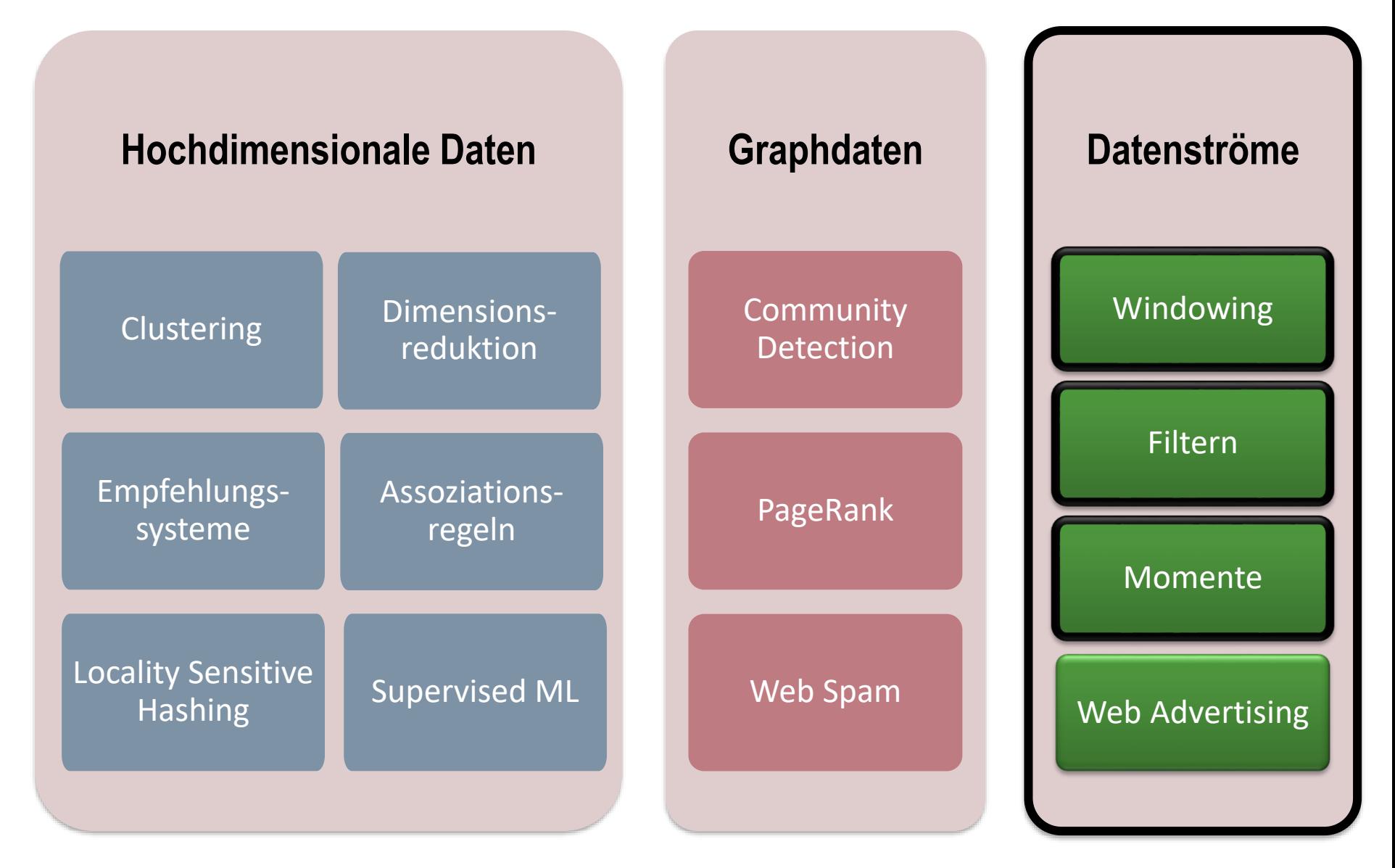

#### Data Mining 10-2

#### **Inhaltsverzeichnis**

#### • **Einführung**

- **Ziehen einer Stichprobe**
- **Anfragen mit Sliding Window**
- **Filter**
- **Anzahl eindeutiger Elemente**
- **Momente von Häufigkeitsverteilungen**
- **Übungen**

Literatur: Kapitel 4 aus "Mining of Massive Datasets": [http://www.mmds.org](http://www.mmds.org/)

#### **Datenströme**

- In vielen Situationen liegt der Datensatz zum Zeitpunkt der Analyse nicht vollständig vor
- *Datenstrom* bedeutet, dass Daten **unbegrenzt** sind und die Rate der Eingabe **nicht kontrollierbar** ist

#### • **Annahmen**

- Daten treten als "unbegrenzter Strom" mit einer **sehr großen Rate** über einen oder mehrere Eingänge auf
- Zugängliche *Speicherung* der Daten (auf Festplatte) nicht möglich
- Daten werden **sofort verarbeitet** und danach verworfen
- **Frage**: Wie sind kritische Berechnungen über den Strom mit einer begrenzten Menge an Speicher möglich?

#### **Datenstrommodel**

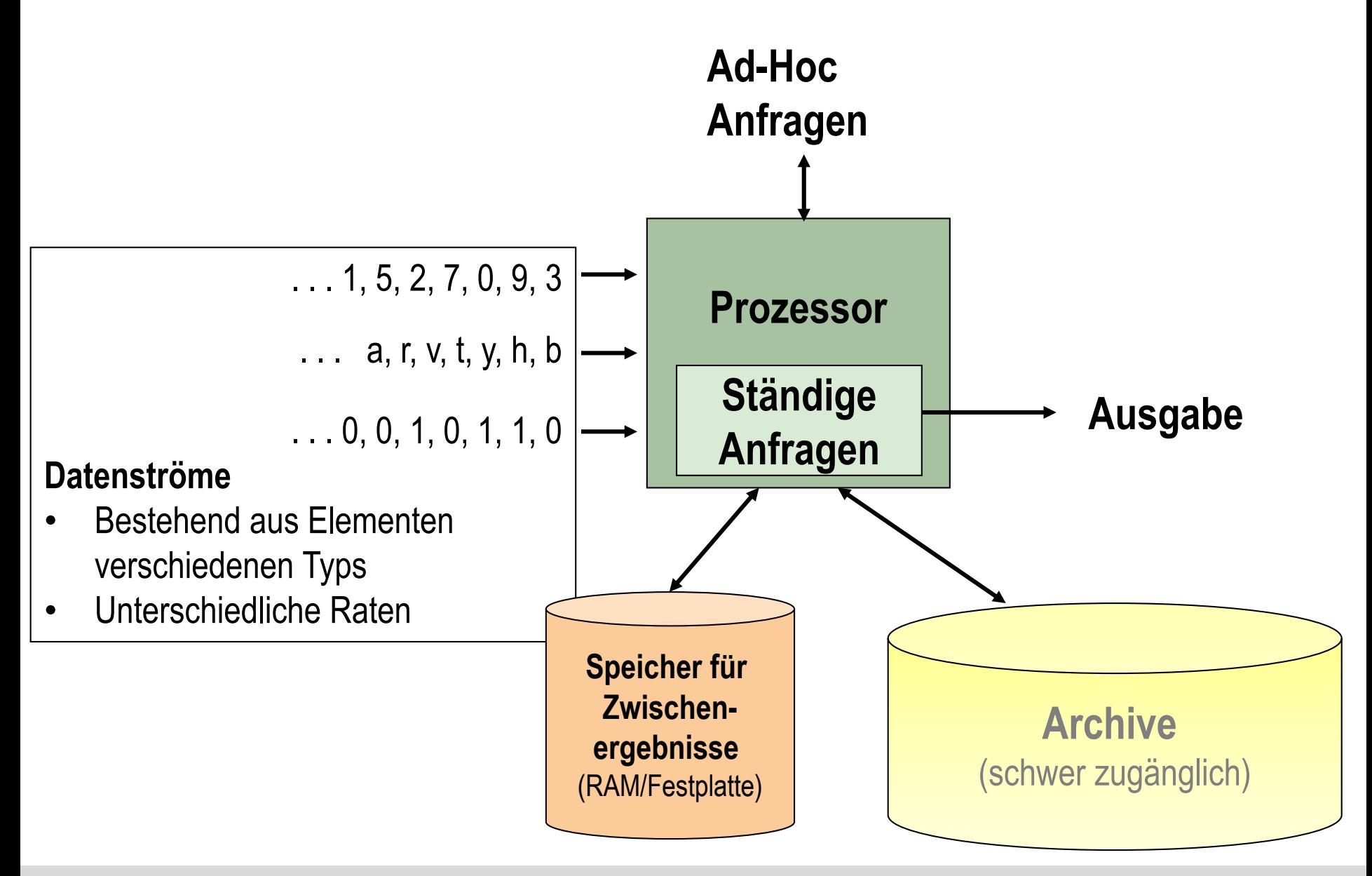

## **Beispiele**

#### • **Sensordaten**

- Milliarden Sensoren senden Daten an zentrale Einheit
- z.B. Wasserstand/Temperatur in Flüssen/Seen/Meeren

#### • **Anfragen an Suchmaschine**

- Welche Anfragen werden heute häufiger gestellt, als gestern?
- z.B. Anfragen wie "Symptome Grippe" können auf Grippewelle hinweisen

#### • **Clickstream**

- Welche Wikipedia-Seiten wurden in der letzten Stunde besonders häufig besucht?
- Welche Nachrichten/Themen sind aktuell?
- **News-Feed auf Sozialen Medien**
- **IP/Telefon-Daten**
	- Informationen für optimales Routing der Packete / Denial-of-Service-Attacken
	- Erstellung von Abrechnungen für Kunden/Unternehmen
- Online **Machine Learning** (z.B. Stochastic Gradient Descent)

#### **Inhaltsverzeichnis**

- **Einführung**
- **Ziehen einer Stichprobe**
- **Anfragen mit Sliding Window**
- **Filter**
- **Anzahl eindeutiger Elemente**
- **Momente von Häufigkeitsverteilungen**
- **Übungen**

Literatur: Kapitel 4 aus "Mining of Massive Datasets": [http://www.mmds.org](http://www.mmds.org/)

#### **Ziehen einer Stichprobe**

- Auswahl und Speicherung einer **repräsentativen Teilmenge** der Daten
- Anfragen auf Stichprobe anstatt gesamten Daten
- Zwei Arten
	- **1. Fester Anteil** des Datenstroms: z.B. 1 von 10 Elementen, d.h. die

Stichprobe wächst kontinuierlich mit der Zeit (mit dem Datenstrom)

**2. Feste Anzahl** an Elemente: z.B. 10.000 Elemente, d.h. die

Stichprobe hat eine feste maximale Größe

## **Stichprobe mit festen Anteil**

- Elemente: (ID, Zeitpunkt, Attribut 1, Attribut 2, …)
- **Implementierung** über **Hashfunktion:**
	- Wähle eine/mehrere Komponenten der Elemente als Schlüssel, z.B. ID, Zeitpunkt oder ein Attribut
	- $-$  Für einen Anteil von  $\frac{a}{b}$  $\boldsymbol{b}$ , verwende *b* Buckets und speichere ein Element, falls der Hash-Wert des Schlüssels in einen der ersten *a* Buckets fällt
	- *z.B. für eine 30%-Stichprobe:*

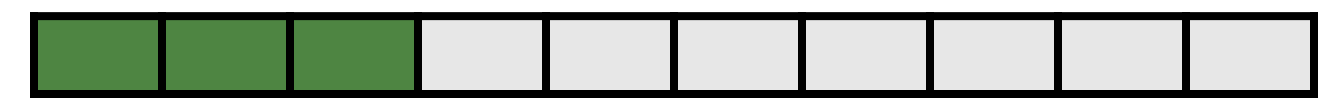

- **Wahl des Schlüssels hängt von Anwendung/Frage ab**
- **Beispiel**: Anfragen an Suchmaschine
	- Elemente: (ID, Zeitpunkt, Nutzer, Anfrage)
	- *Frage: Wie oft stellen die Nutzer die gleiche Anfrage (im Durchschnitt)?*
	- Anteil: 10%

## **Stichprobe mit festen Anteil**

- **Naive Lösung**: Hash-Funktion auf ID der Elemente
	- Auswahl von 10% der Elemente
	- **Problem**: Abweichung des Erwartungswerts der Stichprobe von tatsächlichem Wert
	- Beispiel:
		- Ein Nutzer stellt x einzigartige Anfrage und d Duplikate
		- **Exakte Antwort**:  $d + x$ der Anfragen sind Duplikate
		- **ABER**: Erwartungswert der naiven Schätzung:  $19d + 10x$
		- In Stichprobe: Duplikate tauchen mit Wahrscheinlichkeit  $\frac{1}{100}$ 100 als Duplikat und Wahrscheinlichkeit  $\frac{18}{18}$ 100 als einzigartige Anfrage auf
- **Bessere Lösung**: Hash-Funktion auf Name/ID des Nutzers
	- Auswahl von 10% der Nutzer
	- Speicher alle Anfragen der Nutzer

## **Stichprobe fester Größe**

- Stichprobe darf eine **Größe s** nicht überschreiten, z.B. aufgrund von Speicherbeschränkungen
- *Erwünschte Eigenschaft*: Nachdem n Elemente eintrafen, ist jedes dieser Elemente mit Wahrscheinlichkeit  $\frac{s}{s}$  $\boldsymbol{n}$ Teil der Stichprobe
- Beispiel mit s =  $2: na x c y z k c d e g.$ 
	- Nach  $n = 7$ , alle 7 Elemente sind mit Wahrscheinlichkeit  $\frac{2}{7}$ 7 Teil der Stichprobe
	- Nach  $n = 10$ , alle 10 Elemente sind mit Wahrscheinlichkeit  $\frac{2}{\sqrt{2}}$ 10 Teil der Stichprobe

**Algorithmus** (a.k.a. Reservoir Sampling)

- Speichere die ersten s Elemente des Datenstroms
- Angenommen es trifft das *n*te Element ein ( $n > s$ )
	- Mit Wahrscheinlichkeit *s/n*, speichere das *n*te Element
	- Falls das *n*te Element gespeichert wurde, ersetze eins der vorhandenen *s* Elemente (zufällig ausgewählt nach Gleichverteilung) durch dieses Element

### **Beweis der erwünschten Eigenschaft**

- **Vollständige Induktion**
- **IA:** Nachdem  $n = s$  Elemente eintrafen, sind alle Elemente mit Wahrscheinlichkeit $\frac{s}{s}$  $\boldsymbol{n}$ =  $\mathcal{S}_{0}$  $\overline{\mathcal{S}}$ = 1 in der Stichprobe
- **IS:** Angenommen die erwünschte Eigenschaft gilt nachdem n Elemente eintrafen. Für das Eintreffen des  $(n + 1)$ ten Elements gilt:
	- Das  $(n + 1)$ te Element ist mit Wahrscheinlichkeit $\frac{s}{n+1}$  $n+1$ in der Stichprobe
	- Jedes Elemente *aus vorherigen Stichprobe* bleibt darin mit Wahrscheinlichkeit

$$
\left(1 - \frac{s}{n+1}\right) + \frac{s}{n+1} \cdot \frac{s-1}{s} = \frac{n}{n+1}
$$

– *Jedes* der ersten n Elemente ist in Stichprobe mit Wahrscheinlichkeit

$$
\frac{s}{n} \cdot \frac{n}{n+1} = \frac{s}{n+1}
$$

#### **Inhaltsverzeichnis**

- **Einführung**
- **Ziehen einer Stichprobe**
- **Anfragen mit Sliding Window**
- **Filter**
- **Anzahl eindeutiger Elemente**
- **Momente von Häufigkeitsverteilungen**
- **Übungen**

Literatur: Kapitel 4 aus "Mining of Massive Datasets": [http://www.mmds.org](http://www.mmds.org/)

## **Anfragen mit Sliding Window**

- Anfragen sind auf ein Sliding Window der Länge N, d.h. auf *die neuesten N Elemente*, beschränkt
- Beispiel mit  $N = 6$ :

# $q$  w e r t y u i o p a s d f g h j k l  $z$  x  $c$  v b n m

- **Problem:** unzureichender Speicherplatz für Sliding Windows, falls
	- N ist zu groß
	- zu viele Datenströme
- Beispiel: Online Händler
	- Ein 0/1-Datenstrom pro Produkt
	- Information, ob das Produkt in der n-ten Transaktion verkauft wurde
	- Anfrage: Wie oft wurde ein Produkt in den letzten k Transaktionen verkauft?

#### **Bits Zählen**

• Gegeben ist ein 0/1-Strom, ein Sliding Window der Länge N und Anfragen der Form:

Wie viele Einsen sind unter den letzten k Bits  $(k \le N)$ ?

0 1 0 0 1 1 1 0 0 0 1 0 1 0 0 1 0 0 0 1 0 1 1 0 1 1 0 1 1 1 0 0 1 0 1 0 1 1 0 0 1 1 0 *N*

Vergangenheit **National State Communist Executive Communist Communist Communist Communist Communist Communist Communist Communist Communist Communist Communist Communist Communist Communist Communist Communist Communist Co** 

- *Exakte Antwort* nur durch **Speichern aller N Bits** möglich
- *Approximative Antwort* durch Speichern aggregierter Daten: Anzahl der Einsen in einem festen Bereich
- z.B. nur 2 Zähler und Annahme der Gleichverteilung (schlechte Lösung)
	- *S*: Anzahl der Einsen seit Beginn
	- *Z*: Anzahl der Nullen seit Beginn
	- Anzahl der Einsen unter den letzten *k* Bits: *k* ∙ <del>S</del>  $S+Z$

## **Exponentiell wachsende Bereiche**

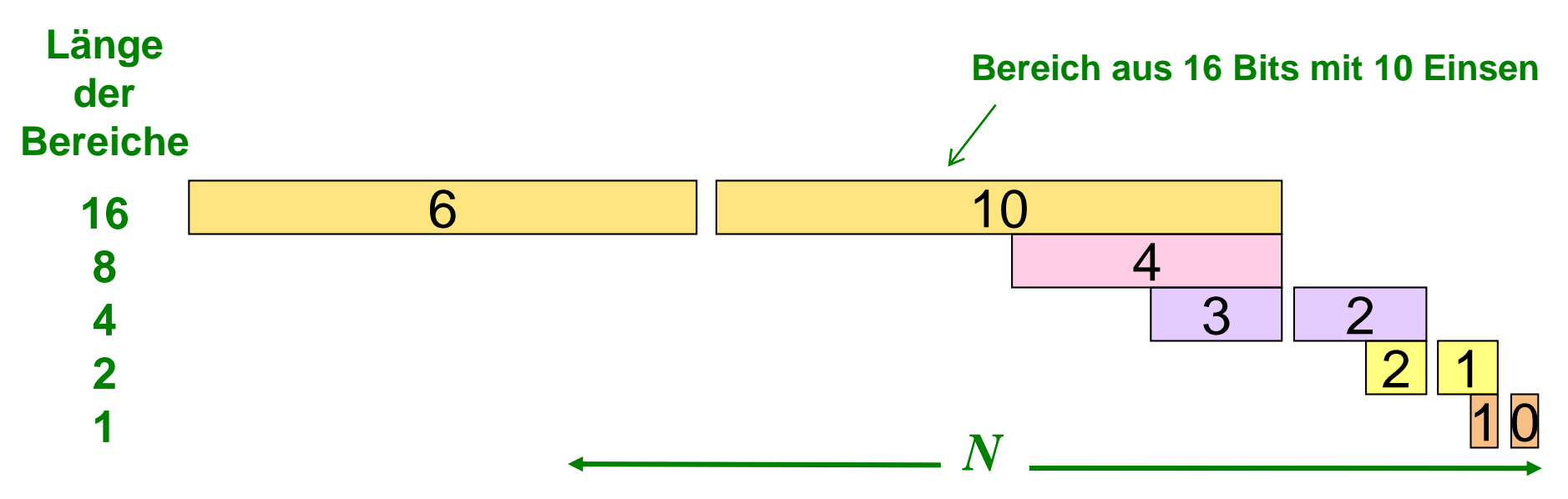

1 1 1 0 0 0 1 0 1 0 0 1 0 0 0 1 0 1 1 0 1 1 0 1 1 1 0 0 1 0 1 0 1 1 0 0 1 1 0 1 0

#### • **Vorteil**: **Speicherbedarf**

- Anzahl der Bereiche:  $O(\log_2 N)$
- Insgesamt:  $\boldsymbol{O}(\log_2^2N)$  Bits (Speichern der Anzahl der Einsen pro Bereich benötigt maximal  $\log_2 N$  Bits)
- **Nachteil**: großer Fehler möglich, z.B. falls alle Einsen im ältesten Bereich

### **DGIM Methode**

#### **Lösung**: **D**atar-**G**ionis-**I**ndyk-**M**otwani-Methode Anstatt von Bereichen mit bestimmter Länge, Zusammenfassen von *Bereichen mit bestimmter Anzahl an Einsen*

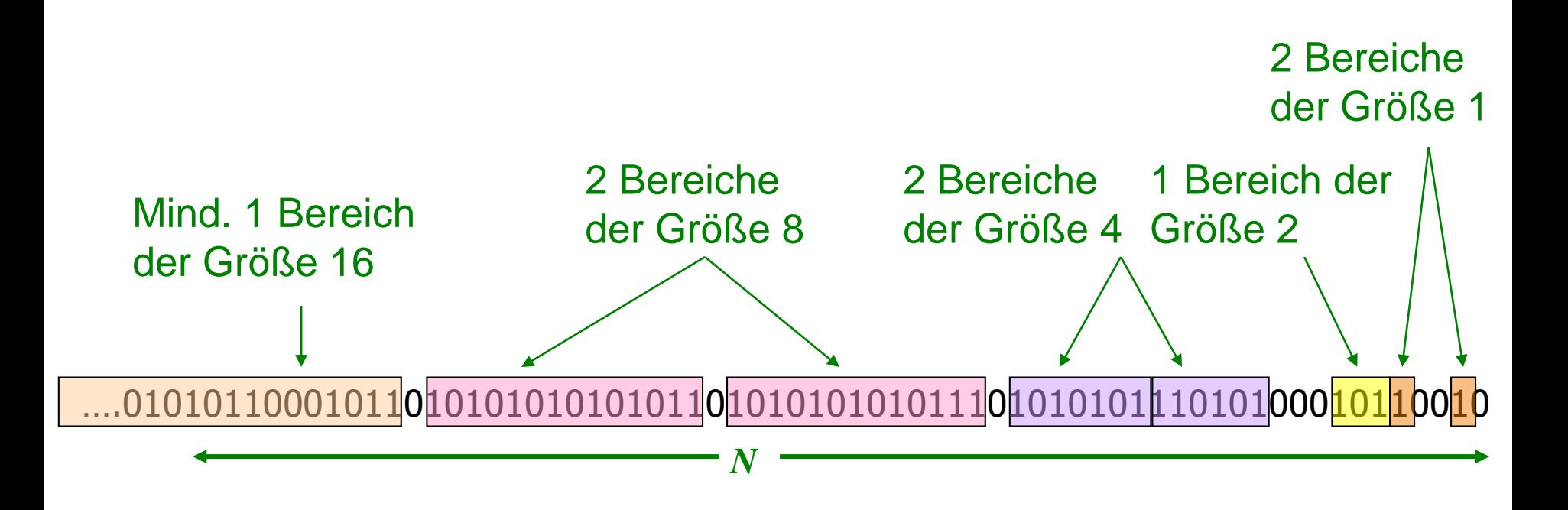

### **DGIM-Bereiche**

- Jedes Element (Bit) des Datenstroms hat einen *Zeitpunkt*: 1, 2, …
- Ein **DGIM-Bereich** besteht aus
	- A. Dem Zeitpunkt des neuesten Eintrags
	- B. Anzahl der Einsen im Bereich = die *Größe* des DGIM-Bereichs
- Regeln:
	- Jedes 1-Bit fällt in genau einen Bereich
	- Das rechte Ende eines Bereichs enthält eine Eins
	- Die Größe eines Bereichs (Anzahl der Einsen) muss eine **Zweierpotenz** sein  $\rightarrow$  Speicherung der Größe benötigt nur  $\log_2 \log_2 N$  Bits
	- Von dem neuesten zu älteren Bereichen ist dessen Größe monoton *steigend*
	- Bereiche verschwinden, wenn dessen Zeitpunkt außerhalb des Sliding Windows liegt
	- Es gibt entweder einen oder zwei Bereiche einer Größe  $\rightarrow O(\log_2 N)$  Bereiche

….01010110001011010101010101011010101010101110101010111010100010110010

A:34, B:100 A:49, B:011 A:63, B:011 A:71, B:010 A:77, B:010 A:83, B:001 A:84, B:000 A:87, B:000

Data Mining 10-18

## **Aktualisierung der DGIM-Bereiche**

- Ankommen eines neuen Bit
- Evtl. verschwindet ältester Bereich (falls sein Zeitpunkt außerhalb des Sliding Window liegt)
- Falls neuer Bit eine Null: keine weiteren Änderungen notwendig
- Falls neuer Bit eine Eins:
	- 1. Erstelle neuen Bereich der Größe 1 und aktuellem Zeitpunkt
	- 2. Falls nun 3 Bereich der Größe 1: Kombiniere die älteren beiden Bereich zu einem Bereich der Größe 2
	- 3. Falls nun 3 Bereich der Größe 2: Kombiniere die älteren beiden Bereich zu einem Bereich der Größe 4
	- 4. usw.
- Maximal log N Schritte:  $O(log_2 N)$  Zeitkomplexität

## **DGIM: Beispiel**

#### 1001010110001011010101010101011010101010101110101010111010100010110010

**Ankommen eines 1-Bits**

001010110001011010101010101011010101010101110101010111010100010110010**1**

#### **Vereinigung zweier Bereiche**

001010110001011010101010101011010101010101110101010111010100010110010**1**

#### **Ankommen weiterer Bits**

0101100010110101010101010110101010101011101010101110101000101100101**101**

#### **Vereinigung der Bereiche**

0101100010110101010101010110101010101011101010101110101000101100101**101**

#### **Vereinigung der Bereiche …**

0101100010110101010101010110101010101011101010101110101000101100101101

#### **DGIM: Anfragen**

#### Wie viele Einsen sind unter den letzten k = 35 Bits?

A:49, B:011| A:63, B:011| A:71, B:010| A:77, B:010| A:83, B:001| A:84, B:000| A:87, B:000|

- Suche den ältesten Bereich B dessen Zeitpunkt noch innerhalb der neuesten k Bits liegt
	- Sei aktueller Zeitpunkt  $t = 88$
	- Ältester Bereich mit  $A > t k$  = 53: A:63, B:011
- Schätze die Anzahl der Einsen durch:
	- Summe der Größen aller Bereiche, die neuer als B sind
	- Plus die Hälfte der Größe von B
	- Beispiel:  $1 + 1 + 2 + 4 + 4 + \frac{8}{3}$ 2  $= 16$
	- Tatsächlich: 1101010101011010101010101110101010111010100010110010 18 Einsen

#### **DGIM: Fehler**

- Fehler: **max. 50 %** 
	- $-$  Sei 2<sup>r</sup> die Größe von B
	- Tatsächliche Anzahl der Einsen ≥ der Anzahl der Einsen in den vorherigen Bereichen plus Eins  $\geq 1 + 2 + 4 + \cdots + 2^{r-1} + 1 = 2^r$

1101010101011010101010101110101010111010100010110010

– Man addiert also maximal die Hälfte der wahren Anzahl

11010101010110<mark>101010101110101010111010100010110010</mark>0

– Bzw. es fehlt maximal die Hälfte von B

1101010101011010101010101110101010111010100010110010

## **Exponentially Decaying Window**

- Nachteile des Sliding Window
	- Nur möglich bei relativ wenig 0/1-Strömen, da Bereiche gespeichert werden
	- Weniger geeignet bei dem Zählen von Paaren/Mengen, da ein separater Strom pro Paar/Menge nötig
- Alternative: **Exponentially Decaying Window** (EDW)
	- Anstatt Festlegung auf die letzten N Elemente, Aggregation über gesamten Datenstrom und *höhere Gewichtung der neuesten Elemente*
	- Seien  $a_1, a_2, ...$  die 0/1-Elemente eines Elements x und c eine Konstante (z.B. 10<sup>-6</sup> oder 10<sup>-9</sup>), Maß für die Häufigkeit von x zum Zeitpunkt t:

$$
S_t(x) = \sum_{i=1}^t a_i (1-c)^{t-i}
$$

Einfache Aktualisierung: Bei Ankunft eines neuen Elements  $x$ 

$$
-S_{t+1}(x) \leftarrow 1 + (1-c)S_t(x)
$$
  
-S\_{t+1}(y) \leftarrow (1-c)S\_t(y) für alle y \neq x

## **Exponentially Decaying Window**

- **Speicherung von nur einem Zähler pro Element/Strom**
- Außerdem: Löschen von Zählern  $S_t(x)$ , welche kleiner als ein Schwellenwert s sind
- Eigenschaft:

$$
\sum_{x} S_t(x) = \sum_{i=1}^t (1-c)^{t-i} < \sum_{i=0}^\infty (1-c)^i = \frac{1}{1-(1-c)} = \frac{1}{c}
$$

- Für jeden Schwellenwert  $s$  (z.B.  $s = 2$ ), kann es maximal  $\frac{1}{c_s}$  Elemente mit  $S_t(x) \geq s$  geben
- Die Anzahl der Elemente für die ein Wert  $S_t(x)$  gespeichert wird, ist begrenzt durch s

#### **Inhaltsverzeichnis**

- **Einführung**
- **Ziehen einer Stichprobe**
- **Anfragen mit Sliding Window**
- **Filter**
- **Anzahl eindeutiger Elemente**
- **Momente von Häufigkeitsverteilungen**
- **Übungen**

Literatur: Kapitel 4 aus "Mining of Massive Datasets": [http://www.mmds.org](http://www.mmds.org/)

## **Filter auf Datenströmen**

- Leicht umsetzbare Filter:
	- Attribut Alter > 18
	- Attribut Kategorie == A
- **Schwieriger**: Attribut ist Element einer Menge S und **S ist sehr groß**
- *Problem*: S passt nicht in Hauptspeicher oder mehrere Millionen Filter, die zusammen nicht in Speicher passen
- *Beispiele***:** 
	- **E-Mail-Spam-Filter**: S ist die Menge von 1 Milliarde E-Mail-Adressen
	- **Publish-Subscribe-Systeme**: z.B. Newsletter, die aus vielen Nachrichten/Blogeinträgen zusammengestellt und an Abonnenten mit unterschiedlichen Interessen gesendet werden
	- **Content-Filter**: Jede Anzeige sollte nur einmal pro Nutzer geschaltet werden

## **Filter über eine einzelne Hash-Funktion**

- Array *B* aus *n* Bits und Hash-Funktion *h*, welche den Wertebereich von S gleichmäßig auf die Menge  $\{0,1,\dots,n-1\}$  abbildet
- Initialisierung:
	- Setze alle Bits auf 0
	- Für jedes  $s \in S$ , setze  $B[h(s)] = 1$
- Gegeben ein Element eines Datenstroms mit Attribut a: Wähle Element genau dann aus, wenn  $B[h(a)] = 1$

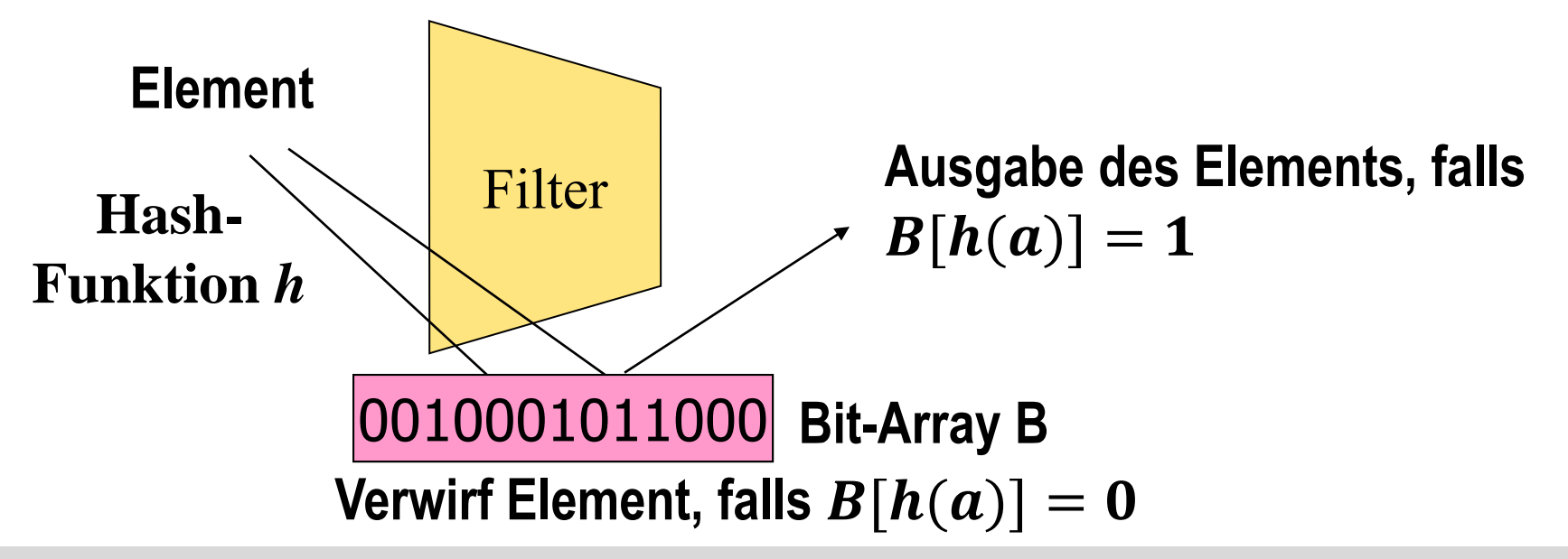

### **Filter über eine einzelne Hash-Funktion**

Sei S eine Menge von m Elementen und B eine Array aus n Bits ( $m < n$ )

- *Ungefähr* ein Anteil  $\boldsymbol{n}$ aller Bits sind auf Eins gesetzt
- Falls ein Attribut a zu S gehört, dann ist  $B[h(a)] = 1$  garantiert  $\rightarrow$ **Keine False Negatives**
- Falls ein Attribut b *nicht* zu S gehört, wird es mit einer Wahrscheinlichkeit von ungefähr  $\boldsymbol{1}-\boldsymbol{e^{-m/n}}$  einem Bit mit einer Eins zugeordnet **→ False Positive**
- Wahrscheinlichkeit eines False Positive:

$$
1 - \left(1 - \frac{1}{n}\right)^m = 1 - \left(1 - \frac{1}{n}\right)^n \approx 1 - e^{-m/n}
$$

**Beispiel**: 1 Milliarde E-Mail-Adressen und 1 GB Array, d.h.  $m = 10^9$ und  $n = 8 \cdot 10^9$ : 1 –  $e^{-1/8} = 0.1175$ 

#### **Bloom Filter**

- Verwende k unabhängige Hash-Funktionen  $h_1, h_2, ..., h_k$
- Initialisierung:
	- $-$  Setze alle Bits von B auf 0
	- Für jedes  $s \in S$  setze  $B[h_i(s)] = 1$  für alle  $i = 1, ..., k$
- Für ein Element aus dem Datenstrom mit Attribut a:
	- $-$  Falls  $B[h_i(a)] = 1$  **für alle**  $i = 1, \ldots, k$ , gib Element aus
	- Ansonsten: Verwirf Element
- Wahrscheinlichkeit, dass ein gegebenes Bit auf Eins gesetzt wurde:

$$
1 - \left(1 - \frac{1}{n}\right)^{km} \approx 1 - e^{-km/n}
$$

• Wahrscheinlichkeit eines False Positive:

$$
\left(1-e^{-km/n}\right)^k
$$

## **Bloom Filter: Optimierung**

• **Beispiel**: 1 Milliarde E-Mail-Adressen und 1 GB Array

• d.h. 
$$
m = 10^9
$$
 und  $n = 8 \cdot 10^9$ 

$$
- k = 1: 1 - e^{-1/8} \approx 0.12
$$

$$
- k = 2: (1 - e^{-1/4})^2 \approx 0.05
$$

$$
- k = 3: (1 - e^{-3/8})^3 \approx 0.03
$$

$$
- k = 4: (1 - e^{-1/2})^4 \approx 0.02
$$

$$
- ...
$$

• **Optimum:** 
$$
k_{opt} = \frac{n}{m} \ln 2
$$

Beispiel:  $k_{opt} = 8 \ln 2 \approx 6$ 

• Fehler für 
$$
k = 6
$$
:  $(1 - e^{-6/8})^6 \approx 0.004$ 

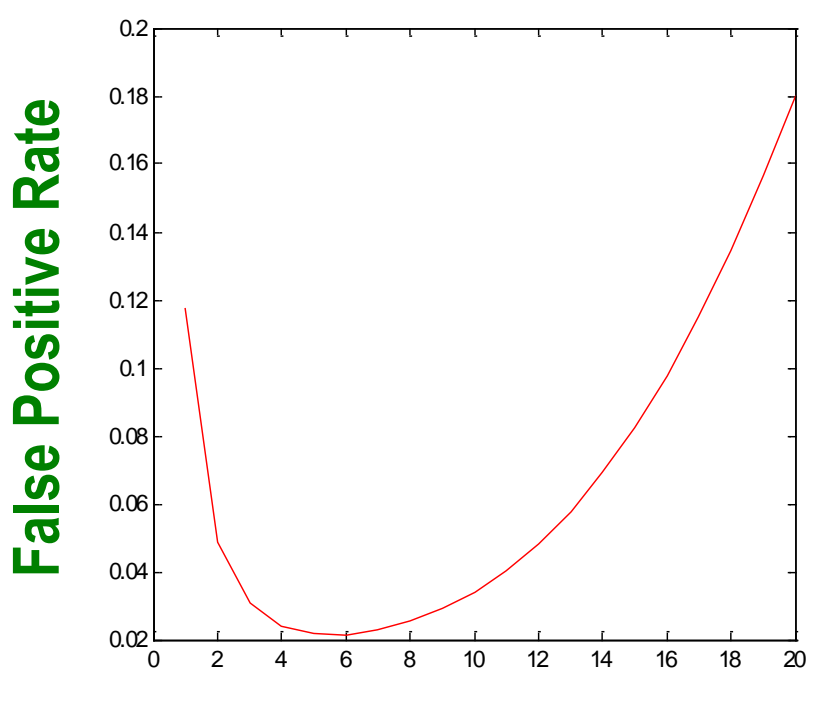

**Anzahl Hash-Funktionen k**

#### **Inhaltsverzeichnis**

- **Einführung**
- **Ziehen einer Stichprobe**
- **Anfragen mit Sliding Window**
- **Filter**
- **Anzahl eindeutiger Elemente**
- **Momente von Häufigkeitsverteilungen**
- **Übungen**

Literatur: Kapitel 4 aus "Mining of Massive Datasets": [http://www.mmds.org](http://www.mmds.org/)

### **Anzahl eindeutiger Elemente**

- Frage: Anzahl der eindeutigen Elemente, die bisher auftraten
- **Beispiele** 
	- Wie viele verschiedene Nutzer haben eine Webseite im letzten Monat besucht?
	- Wie viele verschiedene Webseiten wurden von einem Nutzer aufgerufen?
	- Wie viele verschiedene Produkte wurden letzte Woche verkauft?
- Welches Vorgehen eignet sich, wenn die bisher gesehenen Elemente nicht in den Hauptspeicher passen bzw. tausende Datenströme gleichzeitig verarbeitet werden?
- **Ziel: Schätzung der Anzahl mit möglichst geringem Fehler**

### **Flajolet-Martin Algorithmus**

- Hash-Funktion  $h$ , die eine Menge von m verschiedenen Elementen auf eine Sequenz von mind.  $\log_2 m$  Bits abbildet  $- z.B. h(e) = 10100$
- Für jedes Element  $e$ , sei  $r(e)$  die Anzahl der hinteren Nullen von  $h(e)$  $-$  z.B. falls  $h(e) = 10100$ , dann ist  $r(e) = 2$
- Speichere R als das Maximum von  $r(e)$  über alle bisherigen Elemente
- **Schätzer für die Anzahl der eindeutigen Element**:
- *Intuition*:
	- Je mehr verschiedene Elemente beobachtet werden (je größer m), desto mehr unterschiedliche Hash-Werte werden berechnet
	- Je mehr unterschiedliche Hash-Werte berechnet werden, desto wahrscheinlicher ist das Auftreten eines sehr seltenen Hash-Wertes

#### **Flajolet-Martin Schätzer: Begründung**

- Die Werte von  $h(e)$  haben gleiche Wahrscheinlichkeit
- Die Wahrscheinlichkeit einen Hash-Wert mit r hinteren Nullen zu berechnen is  $2^{-r}$ 
	- Ungefähr 50% der Werte haben die Form \*\*\*0
	- Ungefähr 25% der Wert haben die Form \*\*00
- Wahrscheinlichkeit *mindestens einen* Hash-Wert mit hinteren Nullen durch die Eingabe von  $m$  verschiedenen Elementen zu beobachten ist

$$
1 - (1 - 2^{-r})^m = 1 - (1 - 2^{-r})^{2^r m 2^{-r}} \approx 1 - e^{-\frac{m}{2^r}}
$$

Beispiel:  $m = 1000$ 

– …

- 
$$
r = 9: 1 - e^{-\frac{m}{2^r}} = 0.85
$$
  
\n-  $r = 10: 1 - e^{-\frac{m}{2^r}} = 0.62$   
\n-  $r = 11: 1 - e^{-\frac{m}{2^r}} = 0.38$ 

Data Mining 10-34

## **Flajolet-Martin Schätzer: Probleme**

- **Simulation** mit  $m = 1000$  und Bit-Array der Größe 20; 10 000 Wiederholungen
- Falls  $R = 10$  (24% der Fälle), dann Schätzung von  $m$  durch  $2^R = 1024$

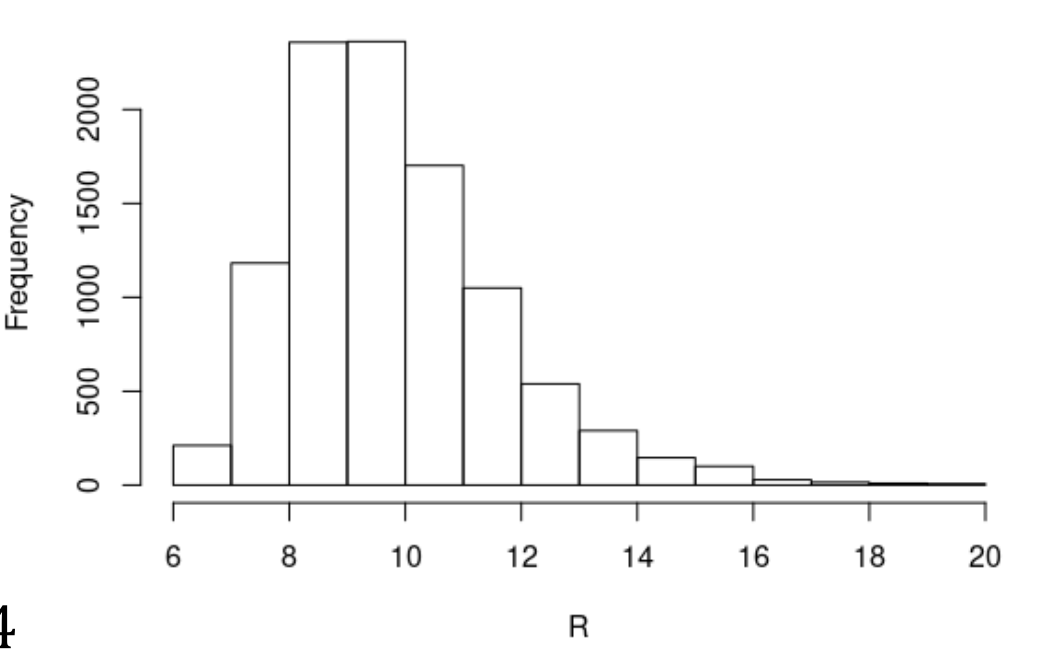

- Aber extreme **Überschätzung**, falls  $R > 10$  (38% der Fälle) durch z.B.  $2^{11} = 2048(17\%)$  oder  $2^{12} = 4096(9\%)$
- Lösung: Verwendung mehrerer Hash-Funktionen
	- Mittelwert: anfällig gegenüber Ausreißern (Simulation: 5243)
	- Median: nur Zweierpotenzen (Simulation: 1024)
	- Alternative: Unterteilung in kleine Gruppen von Hash-Funktionen und Mittelwert der Mediane (Simulation mit Gruppen aus 50 Hash-Funktionen: 1048)

#### **Inhaltsverzeichnis**

- **Einführung**
- **Ziehen einer Stichprobe**
- **Anfragen mit Sliding Window**
- **Filter**
- **Anzahl eindeutiger Elemente**
- **Momente von Häufigkeitsverteilungen**
- **Übungen**

Literatur: Kapitel 4 aus "Mining of Massive Datasets": [http://www.mmds.org](http://www.mmds.org/)

## **Häufigkeitsverteilung**

- Gegeben: Datenstrom aus *natürlichen Zahlen*
- Sei  $m_i$  die Anzahl des Vorkommens von  $i \in \mathbb{N}$  im Datenstrom
- **Häufigkeitsverteilung**

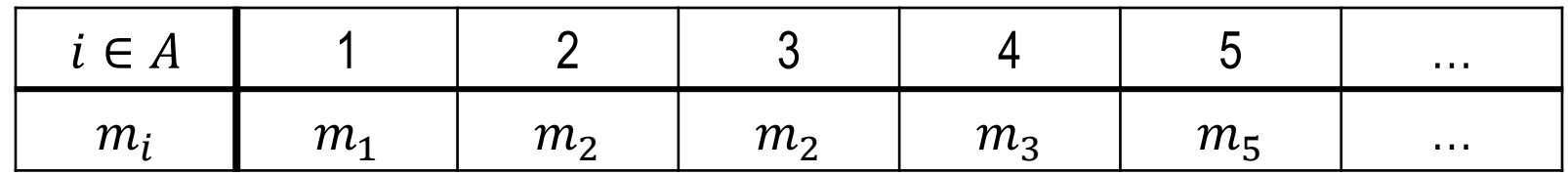

• Darstellung als Histogramm:

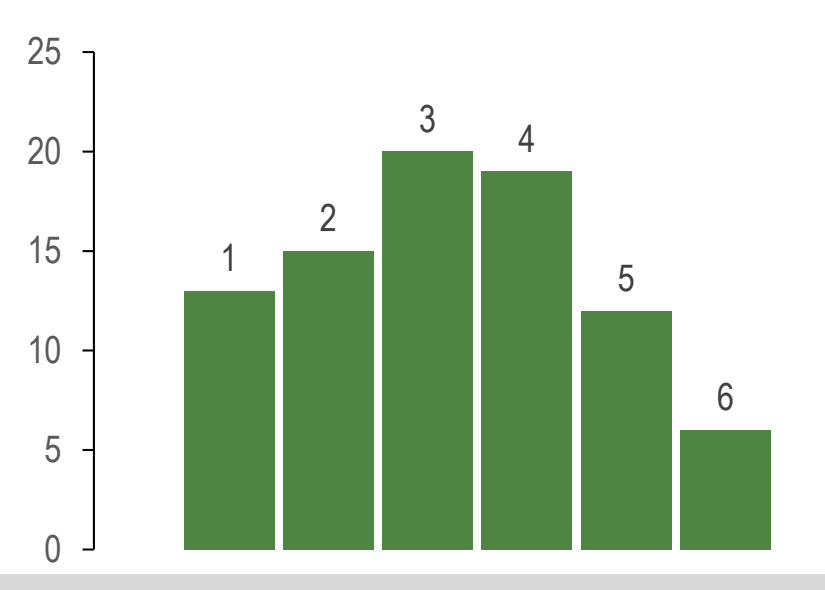

Data Mining 10-37

#### **Momente**

- Betrachtung des Falls: Alle  $m_i$  passen nicht in den Hauptspeicher
- Charakterisierung der Häufigkeitsverteilung über deren **Momente**
- Sei  $A \subset \mathbb{N}$  die endliche Menge der tatsächlich vorkommenden Zahlen
- Das **k-te Moment** ist definiert als

$$
\frac{1}{|A|} \sum_{i \in A} (m_i)^k
$$

- 1te Moment = Durchschnittliche Häufigkeit der Zahlen
- 2te Moment = Maß der Ungleichheit
	- z.B. Datenstrom aus 100 Elementen mit  $A = \{1, 2, \ldots, 11\}$
	- $m_i$ : 10, 9, 9, 9, 9, 9, 9, 9, 9, 9, 9 → 2tes Moment: 82.7
	- $m_i$ : 90, 1, 1, 1, 1, 1, 1, 1, 1, 1, 1 → 2tes Moment: = 737.3
- Data Mining 10-38 • Anmerkung: Empirische Varianz: (2te Moment) – (1te Moment)<sup>2</sup>

#### **Alon-Matias-Szegedy Algorithmus**

- **Schätzung des 2-ten Moments**
- Speicherung einer großen (durch den Hauptspeicher begrenzten) Anzahl an Variablen  $X_1, X_2,$  …,  $X_l$  mit  $X_j = \big(X_j.\,elem, X_j.\,val\big)$
- Sei  $n$  die Länge des Datenstroms (eigentlich unbekannt)
- Für jede Variable  $X_i$ 
	- Wähle (gleichmäßig) zufällig einen Zeitpunkt  $t$  ( $t \leq n$ )
	- $X_j$ .  $elem = i$ , wobei  $i ∈ A$  das Element des Datenstroms zum Zeitpunkt  $t$
	- $X_j$ .  $val = c_t$ , wobei  $c_t$  die Anzahl des Vorkommens von  $i$  **ab Zeitpunkt**  $t$
	- Sei  $f(X_j) = n(2 \cdot X_j \cdot val 1)$
- **Schätzer des 2-ten Moments**:

$$
S = \frac{1}{|A|l} \sum_{j=1}^{l} f(X_j)
$$

#### **Alon-Matias-Szegedy Algorithmus**

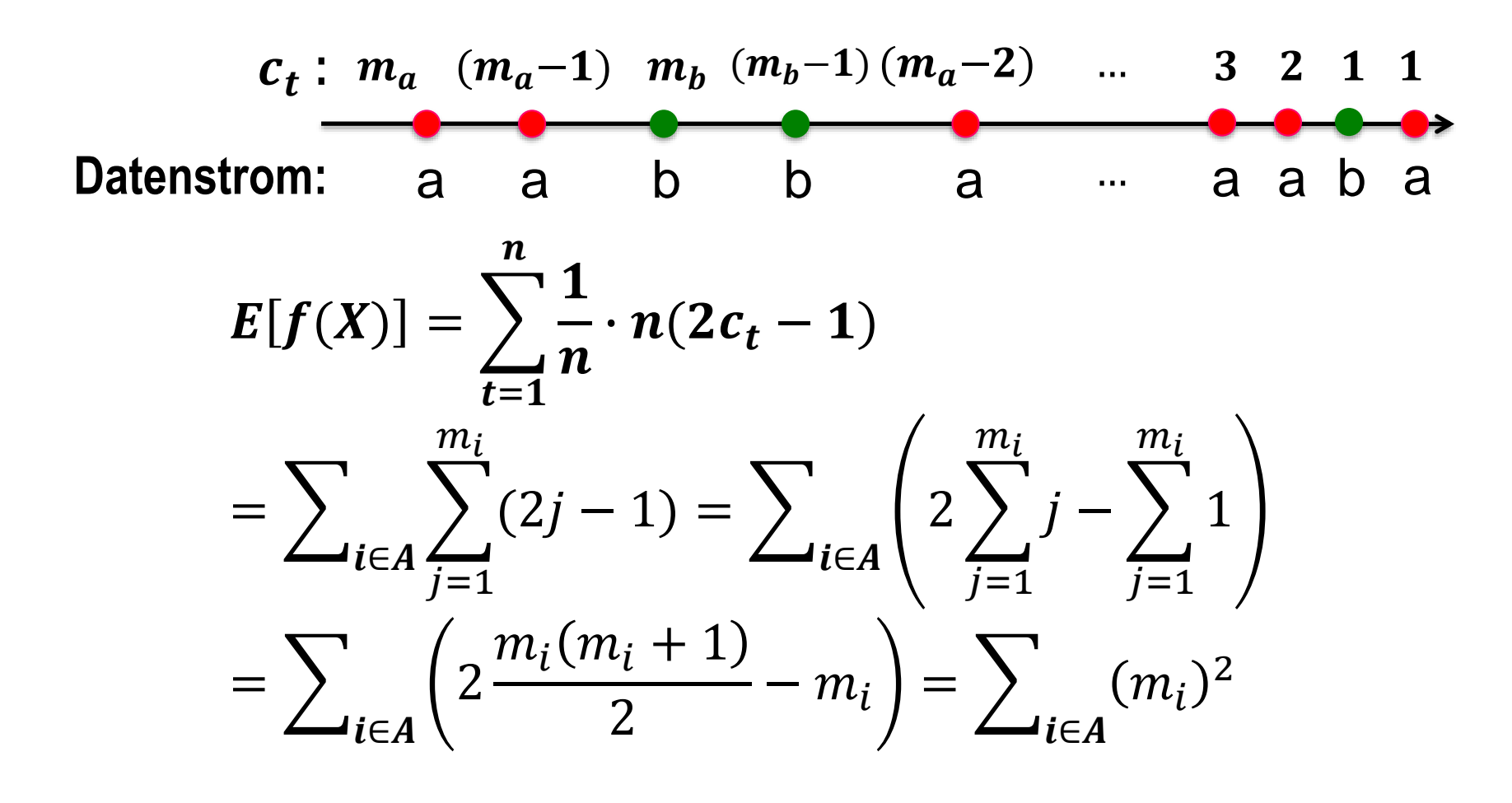

 $\rightarrow$ 1  $|A|$  $f(X)$  ist unverzerrter Schätzer des 2-ten Moments

## **Alon-Matias-Szegedy Algorithmus**

- Momente höherer Ordnung
	- Für das k-te Moment:

$$
f(X) = n (ck - (c - 1)k),
$$
 wobei X. val = c

 $-$  Beispiel:  $k = 3$ 

$$
f(X) = n (3c2 - 3c + 1)
$$

- In Praxis: Anstatt Mittelwert über alle Variablen, Median über Mittelwerte von kleineren Gruppen von Variablen
- Unbegrenzte Daten ( unbekannt): Lösung über *Reservoir Sampling*
	- $-$  Stichprobengröße  $l$
	- Wähle ersten *l* Zeitpunkte für die Variablen
	- Wenn das  $n$ -te Element ( $n > l$ ) auftritt, wähle es mit Wahrscheinlichkeit $\frac{l}{n}$  $\boldsymbol{n}$
	- Falls das  $n$ -te Element als neue Variable gewählt wird, entferne eine existierende Variable mit Wahrscheinlichkeit  $\frac{1}{l}$  $\mathfrak l$

#### **Inhaltsverzeichnis**

- **Einführung**
- **Ziehen einer Stichprobe**
- **Anfragen mit Sliding Window**
- **Filter**
- **Anzahl eindeutiger Elemente**
- **Momente von Häufigkeitsverteilungen**
- **Übungen**

Literatur: Kapitel 4 aus "Mining of Massive Datasets": [http://www.mmds.org](http://www.mmds.org/)

# **Übung 1**

Angenommen Sie sehen für den abgebildeten Datenstrom nur die gekennzeichneten DGIM-Bereichen:

#### $...1$  0 1 1 0 1 1 0 0 0 1 0 1 1 1 0 1 1 0 0 1 0 1  $1$  0

- a) Wie lautet der DGIM-Schätzer für die Anzahl der Einsen unter den letzten k Bits für
	- i.  $k=5$
	- ii.  $k = 15$
- b) Wie stark ist die Abweichung zu der tatsächlichen Anzahl an Einsen in beiden Fällen?
- c) Wie verändern sich die DGIM-Bereiche wenn drei weitere Einsen hinzukommen?

# **Übung 1: Lösung**

Angenommen Sie sehen für den abgebildeten Datenstrom nur die gekennzeichneten DGIM-Bereichen:

#### $...1$  0 1 1 0 1 1 0 0 0 1 0 1 1 1 0 1 1 0 0 1 0 1  $1$  0 0  $1$

- a) Wie lautet der DGIM-Schätzer für die Anzahl der Einsen unter den letzten k Bits für
	- i.  $k = 5:3$
	- ii.  $k = 15:10$
- b) Wie stark ist die Abweichung zu der tatsächlichen Anzahl an Einsen?
	- i.  $k = 5:3 \rightarrow$  **Fehler: 0**
	- $i$ **ii.**  $k = 15: 9 \rightarrow$  **Fehler: 1**

# **Übung 1: Lösung**

c) Wie verändern sich die DGIM-Bereiche wenn drei weitere Einsen hinzukommen?

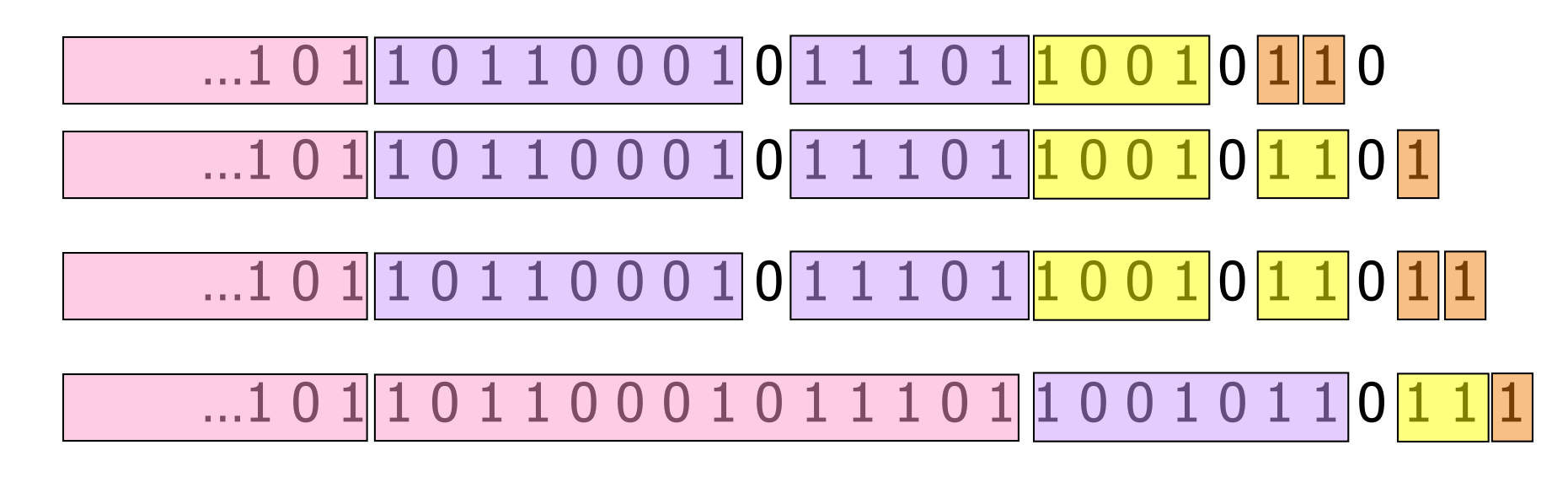

# **Übung 2**

Gegeben ist ein Datenstrom aus ganzen Zahlen:

#### **3 1 4 1 5 9 2 6 5**

Schätzen Sie die Anzahl eindeutiger Elemente über den Flajolet-Martin Algorithmus! Verwenden Sie folgende Hash-Funktionen:

- a)  $h(x) = 2x + 1 \mod 32$
- b)  $h(x) = 3x + 7 \mod 32$
- c)  $h(x) = 4x \mod 32$

# **Übung 2: Lösung**

Gegeben ist ein Datenstrom aus ganzen Zahlen:

#### **3 1 4 1 5 9 2 6 5**

- a)  $h(x) = 2x + 1 \mod 32$ 
	- h(x): 7 3 9 3 11 19 5 13 11
	- Anzahl hintere Nullen: 0 0 0 0 0 0 0 0 0

 $-2^0=1$ 

b)  $h(x) = 3x + 7 \mod 32$ 

- h(x): 16 10 19 10 22 34 13 25 22
- Anzahl hintere Nullen: 4 1 0 1 1 1 0 0 1

 $-2^4 = 16$ 

- c)  $h(x) = 4x \mod 32$ 
	- h(x): 12 4 16 4 20 36 8 24 20
	- Anzahl hintere Nullen: 2 2 4 2 2 2 3 3 2
	- $-2^4 = 16$

Mittelwert: 11

Tatsächlich: 7

# **Übung 3**

Gegeben ist ein Datenstrom aus ganzen Zahlen:

#### **3 1 4 1 3 4 2 1 2**

Berechnen Sie das 2-te Moment der Häufigkeitsverteilung über den Alon-Matias-Szegedy Algorithmus! Verwenden Sie, anstelle der zufälligen Auswahl, eine Variable  $X_j$  für jedes Element des Datenstroms!

# **Übung 3: Lösung**

Gegeben ist ein Datenstrom aus ganzen Zahlen:

#### **3 1 4 1 3 4 2 1 2**

Berechnen Sie das 2-te Moment der Häufigkeitsverteilung über den Alon-Matias-Szegedy Algorithmus! Verwenden Sie, anstelle der zufälligen Auswahl, eine Variable  $X_j$  für jedes Element des Datenstroms!

- $X_i$ . *val*: 232211211
- $f(X) = n(2X_i \cdot val 1)$
- $f(X_i, val)$ : 27 45 27 27 9 9 27 9 9
- Mittelwert: 21
- 2-tes Moment: 21/4